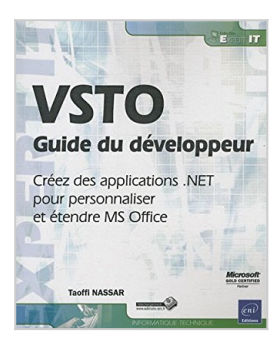

# **VSTO - Guide du développeur - Créez des applications .NET pour personnaliser et étendre MS Office**

Taoffi NASSAR

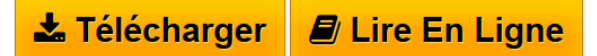

**VSTO - Guide du développeur - Créez des applications .NET pour personnaliser et étendre MS Office** Taoffi NASSAR

**[Download](http://bookspofr.club/fr/read.php?id=2746062496&src=fbs)** [VSTO - Guide du développeur - Créez des applications ...pdf](http://bookspofr.club/fr/read.php?id=2746062496&src=fbs)

**[Read Online](http://bookspofr.club/fr/read.php?id=2746062496&src=fbs)** [VSTO - Guide du développeur - Créez des application](http://bookspofr.club/fr/read.php?id=2746062496&src=fbs) [...pdf](http://bookspofr.club/fr/read.php?id=2746062496&src=fbs)

## **VSTO - Guide du développeur - Créez des applications .NET pour personnaliser et étendre MS Office**

Taoffi NASSAR

**VSTO - Guide du développeur - Créez des applications .NET pour personnaliser et étendre MS Office** Taoffi NASSAR

## **Téléchargez et lisez en ligne VSTO - Guide du développeur - Créez des applications .NET pour personnaliser et étendre MS Office Taoffi NASSAR**

### 400 pages

#### Présentation de l'éditeur

Ce livre sur VSTO (Visual Studio Tools for Office) s'adresse aux développeurs C#, VB.NET ou VBA désireux d'explorer les possibilités offertes par cet ensemble d'outils proposé dans Visual Studio pour étendre les fonctionnalités des applications MS Office, ou personnaliser les documents issus de ces applications. Le livre propose une approche pédagogique et progressive pour connaître et maîtriser les points essentiels de la technologie à travers des exemples concrets, pratiques et utiles. Une première partie est consacrée aux outils et techniques de conception et développement, indispensables pour réussir un projet VSTO : les bases de données, les services web WCF, LINQ, pInvoke, Reflection etc. Cette partie est accompagnée d'exemples de code pour illustrer de manière pratique les concepts et thèmes abordés. Une seconde partie est articulée autour d'un projet fonctionnel de publication de livres, qui illustre la création de compléments VSTO (ou Add-ins) destinés à étendre le comportement des applications MS Office. La progression des exercices met en évidence la nécessité des interconnexions entre les modules, la nécessité et avantages de l'utilisation des bases de données et la nécessité et avantages de l'utilisation des services web. Chaque chapitre est accompagné de nombreux exemples (fonctionnels et adaptables). Le code de tous ces exemples est écrit dans les deux langages C# et VB.NET et les projets (un projet par langage C# et VB.NET) sont en téléchargement sur www.editions-eni.fr. L'auteur propose également en téléchargement la base de données MS SQL Server utilisée dans les exemples du livre. Biographie de l'auteur

Depuis plus de vingt ans, Taoffl Nassar a utilisé les aspects avancés de la technologie de l'information pour élaborer des solutions et développer des applications et des bases de données évolutives, robustes et viables. Au cours de ces années, dans la majorité des cas en tant que consultant indépendant il a conseillé des organismes internationaux, des gouvernements et des entreprises dans le choix et/ou l'élaboration de solutions logicielles dans plusieurs domaines : finances publiques, recherche scientifique, administration, gestion d'entreprise... Son excellente connaissance des différentes technologies lui permet de proposer au lecteur un livre réellement opérationnel et des solutions directement exploitables.

Download and Read Online VSTO - Guide du développeur - Créez des applications .NET pour personnaliser et étendre MS Office Taoffi NASSAR #IK5VRNZ1HC4

Lire VSTO - Guide du développeur - Créez des applications .NET pour personnaliser et étendre MS Office par Taoffi NASSAR pour ebook en ligneVSTO - Guide du développeur - Créez des applications .NET pour personnaliser et étendre MS Office par Taoffi NASSAR Téléchargement gratuit de PDF, livres audio, livres à lire, bons livres à lire, livres bon marché, bons livres, livres en ligne, livres en ligne, revues de livres epub, lecture de livres en ligne, livres à lire en ligne, bibliothèque en ligne, bons livres à lire, PDF Les meilleurs livres à lire, les meilleurs livres pour lire les livres VSTO - Guide du développeur - Créez des applications .NET pour personnaliser et étendre MS Office par Taoffi NASSAR à lire en ligne.Online VSTO - Guide du développeur - Créez des applications .NET pour personnaliser et étendre MS Office par Taoffi NASSAR ebook Téléchargement PDFVSTO - Guide du développeur - Créez des applications .NET pour personnaliser et étendre MS Office par Taoffi NASSAR DocVSTO - Guide du développeur - Créez des applications .NET pour personnaliser et étendre MS Office par Taoffi NASSAR MobipocketVSTO - Guide du développeur - Créez des applications .NET pour personnaliser et étendre MS Office par Taoffi NASSAR EPub **IK5VRNZ1HC4IK5VRNZ1HC4IK5VRNZ1HC4**